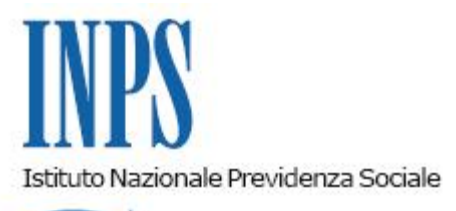

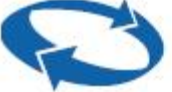

*Direzione Centrale Prestazioni a Sostegno del Reddito Direzione Centrale Bilanci e Servizi Fiscali Direzione Centrale Sistemi Informativi e Tecnologici* 

**Roma, 22-10-2014**

## **Messaggio n. 7899**

Allegati n.2

OGGETTO: **Erogazione dell'indennità di tirocinio nell'ambito del Piano Italiano di** Giovani". Istruzioni **procedurali. Istruzioni contabili. Variazioni al piano dei conti.**

#### **Ambito di applicazione e iter di stipula della Convezione**

Si fa seguito al messaggio di questo Istituto n. 6789 del 3 settembre u.s., con il quale è stata trasmessa la determinazione commissariale n. 185 del 7 agosto 2014 insieme all'annesso schema di convenzione per l'erogazione dell'indennità di tirocinio in oggetto, al fine di fornire le necessarie istruzioni operative e applicative in materia.

Il Ministero del lavoro e delle politiche sociali ha comunicato che hanno manifestato, al momento, la volontà di avvalersi del servizio di pagamento dell'indennità di tirocinio le seguenti 19 Regioni:

Lazio, Puglia, Friuli Venezia Giulia, Calabria, Campania, Valle D'Aosta, Piemonte, Marche, Basilicata, Liguria, Umbria, Veneto, Toscana, Emilia Romagna, Abruzzo, Sicilia, Lombardia, Sardegna e Molise.

Il predetto Ministero ha anche comunicato l'iter da seguire ai fini della sottoscrizione delle Convenzioni in argomento, e precisamente:

1. le Regioni compilano la parte di competenza e inviano la convenzione al Ministero del

lavoro e politiche sociali, Direzione Generale Politiche Attive, Servizi per il Lavoro e la Formazione, a mezzo posta elettronica [\(DGPOFDIVIII@lavoro.gov.it\)](mailto:DGPOFDIVIII@lavoro.gov.it) per una verifica e definizione del testo;

- 2. Il Ministero, verificato il testo, lo rinvia alla Regione e alla Direzione Regionale dell'INPS, delegata alla sottoscrizione della Convenzione dalla delibera commissariale sopra richiamata, per l'apposizione della firma digitale di entrambi i predetti rappresentanti. Il predetto Ministero ha precisato che la firma digitale del Direttore regionale dell'INPS sia apposta successivamente a quella del rappresentante della Regione e non appena sottoscritta, la convenzione sia rimandata alla Regione, che provvederà a trasmetterla al Ministero del Lavoro e delle politiche sociali;
- 3. Il Ministero, acquisita la Convenzione firmata dalle predette 2 parti, procederà a sottoscriverla.

La Convenzione si intenderà perfezionata, pertanto, dalla data in cui sarà apposta la firma del rappresentante del Ministero del lavoro e delle politiche sociali. Dopo tale ultima sottoscrizione, la Convenzione sarà trasmessa alla Regione, alla Direzione Regionale dell'INPS ed alla Direzione centrale Prestazioni a Sostegno del Reddito, che comunicherà alla DC SIT lo sblocco delle procedure informatiche di gestione.

Si ricorda, al riguardo, che la Convenzione dovrà contenere ogni riferimento richiamato nelle linee tratteggiate del predetto schema di convenzione e in particolare il riferimento al budget assegnato dal Ministero del Lavoro e delle Politiche Sociali alla Regione per l'attuazione del Piano di Garanzia Giovani, all'importo complessivo destinato dalla Regione per la cd. "misura 5" del predetto Piano e all'importo specifico destinato all'indennità di tirocinio.

Ciò premesso, di seguito si illustra, a grandi linee, il contenuto normativo della Convenzione, nonché il flusso di processo e gli aspetti procedurali che ne derivano.

# **Oggetto e provvista finanziaria (artt. 1 e 2 Conv.)**

La Regione avrà assegnata dal Ministero una apposita somma per il Piano di attuazione della Garanzia in parola e l'Istituto.

L'Istituto erogherà per conto della Regione l'indennità di tirocinio di cui al Programma operativo nazionale per la Garanzia Giovani, nei limiti della provvista finanziaria resa disponibile e secondo i parametri e criteri di esclusiva competenza della Regione.

L'importo individuato dalla Regione per l'indennità di tirocinio sarà trattenuto dal Ministero del lavoro e delle politiche sociali e versato **anticipatamente** all'INPS mediante diversi accrediti diretti sul conto corrente di Tesoreria centrale della Direzione Generale n. 20350 (IBAN IT70L0100003245350200020350) intestato a "INPS-ART.24-L.21.12.1978,N.843 TESOR. CENTRALE".

La Direzione centrale Inps Bilanci e servizi fiscali provvederà - ogni qualvolta il Ministero verserà quota parte del predetto importo - a destinare lo stesso a ciascuna Direzione regionale per conto della Regione.

Le somme così accreditate a ciascuna Direzione regionale costituiranno la necessaria provvista finanziaria la cui capienza dovrà essere di volta in volta accertata dalla Direzione regionale al fine di autorizzare il pagamento dell'indennità di tirocinio che sarà effettuato dalle Sedi territoriali dell'Istituto (fase della convalidazione/autorizzazione – vedi infra nelle specificazioni tecniche).

Al riguardo, per l'autorizzazione dei pagamenti , sarà reso disponibile, a regime, alle singole Direzioni regionali un apposito *service* che renderà visibile le risorse finanziarie già accreditate, i pagamenti già autorizzati (ovvero convalidati) dalla Sede regionale per conto di ciascuna Regione, nonché i pagamenti già disposti dalle Sedi territoriali.

Le Direzioni regionali, dunque, prima di autorizzare le competenti Strutture territoriali ad effettuare i pagamenti delle indennità di tirocinio, dovranno:

- individuare l'importo complessivo del file xml (input della procedura di pagamento), inviato dalla Regione alla Direzione regionale e contenente, fra l'altro, l'elenco dei tirocinanti, nonché l'importo dell'indennità da erogare a ciascuno;
- verificare la capienza della provvista finanziaria rispetto al predetto importo complessivo.

Per la valutazione della copertura finanziaria, appare opportuno che le Direzioni regionali usino criteri prudenziali e, dunque, raffrontino la predetta provvista con l'importo già autorizzato al pagamento.

In caso di incapienza della provvista finanziaria, la Direzione Regionale non potrà autorizzare le Strutture territoriali ad effettuare il pagamento dell'indennità in parola e provvederà ad informare tempestivamente, via posta elettronica certificata la Regione e, via posta istituzionale, la Direzione centrale Prestazioni a Sostegno del Reddito. Tale Direzione informerà tempestivamente il Ministero del lavoro e delle politiche sociali per rilevare l'esigenza della copertura finanziaria.

Dopo la predetta autorizzazione da parte della Direzione regionale (fase della convalida – vedi specifiche tecniche), le Sedi territoriali dell'Istituto riceveranno automaticamente le singole richieste di pagamento contenute nel predetto file xml; tali richieste saranno distribuite sul territorio sulla base del codice di avviamento postale, indicato da ciascun tirocinante e contenuto nel predetto file.

Le Regioni riceveranno dalle Istituzioni Europee preposte - per il tramite del Ministero del Lavoro e delle politiche sociali – i finanziamenti previsti per il Programma nazionale Garanzia Giovani solo a fronte di apposite rendicontazioni dei pagamenti disposti. A tale fine è prevista – nelle forme e nelle modalità indicate più avanti – la collaborazione fattiva della Direzione regionale Inps che dovrà attestare i pagamenti già disposti su apposita richiesta della Regione.

#### **Flusso procedurale di erogazione dell'indennità di tirocinio (art. 3 Conv.)**

Le Regioni dovranno inviare all'Istituto - accedendo alla sezione Sistema Informativo Percettori, attraverso il link "Invio richieste di pagamento indennità/ sussidi" - mensilmente o con altra periodicità dalle stesse stabilita, le informazioni necessarie per il pagamento dell'indennità di tirocinio tramite un apposito file xml (elenco delle richieste di pagamento), il cui "tracciato – dati" è stato allegato alla predetta determinazione commissariale ed è, comunque, reperibile sul sito internet dell'Istituto.

L'INPS, a tal fine, mette a disposizione del personale della Regione, espressamente indicato dalla stessa, il suddetto link, il quale assicura il servizio informatico di interscambio dei dati.

Al riguardo, si fa presente che le Regioni sono già abilitate ad accedere al Sistema Informativo Percettori (SIP); pertanto, per il personale della Regione già in possesso di pin di accesso alla banca dati percettori, dovrà essere richiesta solo l'estensione alla gestione relativa al servizio *"Banca dati percettori– Richieste pagamenti indennità/sussidi",* preordinato alla specifica gestione dell'attività connessa all'indennità di tirocinio.

Per l'accesso al SIP e al predetto servizio da parte di altro personale della Regione, non ancora in possesso del pin, la Regione dovrà richiedere l'apposita abilitazione, avanzando alla competente Sede Regionale la richiesta (cfr. allegato 1) contenente i dati relativi al personale che dovrà presidiare lo scambio delle informazioni necessarie per l'erogazione dell'indennità di tirocinio<sup>[1]</sup>.

L'invio del predetto file xml contenente l'elenco delle richieste di pagamento da parte della Regione avverrà entro il giorno 10 del di ciascun mese successivo al periodo di tirocinio

(mensilità o altra periodicità) indicato nel predetto file; tale modalità di trasmissione consentirà, pertanto, di effettuare pagamenti di indennità di tirocinio riferiti sempre a periodicità ormai trascorse.

I dati inviati dalla Regione saranno, dunque, sempre a consuntivo dell'attività di tirocinio svolta; ciò esclude ogni intervento correttivo *ex post* volto alla variazione di quanto già comunicato tramite il file xml dalla Regione circa l'effettivo svolgimento del tirocinio. Quest'ultima, comunque, potrà modificare il file già trasmesso, sostituendolo, solo fino al momento iniziale della "presa in carico" da parte della Sede regionale Inps che sarà resa evidente alla Regione mediante l'apposita procedura informatica.

Per ciascun beneficiario dovranno essere indicati dalla Regione i dati anagrafici, le modalità di pagamento richieste, il periodo di riferimento e l'importo lordo complessivo da corrispondere a titolo di indennità di tirocinio per detto periodo.

Al calcolo dell'indennità di tirocinio spettante a ciascun tirocinante, dunque, provvederà direttamente la Regione, la quale non dovrà indicare né l'importo orario, né le ore svolte dal tirocinante, ma esclusivamente l'importo lordo spettante al giovane beneficiario a titolo di indennità di tirocinio per il periodo di tempo indicato nel file xml.

Per effetto di quanto indicato nelle premesse della Convenzione in parola (rinvio all'accordo Stato - Regioni e Province autonome del 24 gennaio 2013 in materia di tirocinio), è esclusa, di norma, l'erogazione dell'indennità in argomento nel caso che il tirocinante sia anche fruitore, per lo stesso periodo, di ammortizzatori sociali.

La Regione dovrà quindi assicurarsi – tramite il SIP – che nessuno dei tirocinanti contenuti nel file xml da inviare alla Direzione Regionale INPS sia percettore di ammortizzatori sociali nel periodo di spettanza dell'indennità di tirocinio.

Se, tuttavia, questo dovesse accadere, la procedura informatica bloccherà automaticamente l'erogazione del pagamento dell'indennità. Ciò dovrà avvenire anche nel caso in cui la sovrapposizione temporale del periodo di godimento dell'ammortizzatore sociale e del periodo di tirocinio trasmesso dalla Regione sia solo parziale.

In questi casi di incompatibilità, totale o parziale, la Sede territoriale dovrà segnalare alla Direzione regionale Inps la mancata disposizione del pagamento. La Direzione regionale provvederà a comunicarlo alla Regione specificando i motivi del mancato pagamento e gli eventuali periodi di sovrapposizione. In caso di sovrapposizione parziale, la Regione avrà, tuttavia, la possibilità di inviare, con il successivo file xml, una nuova richiesta di pagamento relativa al solo periodo non coperto dall'ammortizzatore sociale.

#### **Modalità di pagamento dell'indennità e regime fiscale**

A seconda della modalità indicata dal tirocinante, il pagamento della indennità può realizzarsi:

tramite accredito su conto corrente bancario o postale, provvisto di relativo IBAN, indicato dal tirocinante

ovvero,

qualora non fosse indicato un codice IBAN, tramite bonifico cd. "domiciliato" cioè a mezzo Ufficio postale (competente in base alla residenza/domicilio, individuato tramite il codice di avviamento postale indicato dal tirocinante) che provvederà ad inviare all'interessato una comunicazione per incassare l'importo a lui assegnato.

Le predette informazioni dovranno essere fornite con la massima precisione onde evitare ritardi nei pagamenti ancorché non imputabili all'Istituto.

L'Istituto non assume alcuna responsabilità nei confronti dei beneficiari per eventuali ritardi nei pagamenti dell'indennità di tirocinio derivanti da accreditamenti tardivi della provvista finanziaria ovvero da ritardi nella trasmissione dell'elenco dei tirocinanti beneficiari e dei relativi dati.

Si evidenzia che l'importo dell'indennità di tirocinio è da considerarsi al lordo delle ritenute fiscali. L'indennità corrisposta al tirocinante, infatti, è considerata reddito assimilato a quello da lavoro dipendente (art. 50, comma 1, lett. c), del Tuir), pertanto, è soggetta a regime della tassazione corrente con le aliquote previste all'art. 11 del Tuir e con il riconoscimento delle detrazioni di cui agli artt. 12 e 13 del Tuir. L'Inps rilascerà la certificazione unica dei redditi.

Qualora il pagamento non sia riscosso dal beneficiario e venga, pertanto, riaccreditato all'Istituto, si procederà, ove possibile, alla riemissione del pagamento.

I destinatari dell'indennità di tirocinio saranno individuati con criteri e modalità di esclusiva competenza della Regione; pertanto, alla stessa saranno indirizzate le istanze volte ad ottenere l'indennità di tirocinio, nonché gli eventuali ricorsi contro le decisioni adottate.

Nessuna responsabilità grava sull'INPS in conseguenza di pagamenti di indennità, coerenti con le informazioni fornite dalla Regione, risultanti poi indebiti. Il recupero degli importi eventualmente non dovuti sarà curato direttamente dalla Regione.

#### **Rendicontazione**

Effettuati i pagamenti, mensili o con altre periodicità, le Sedi regionali dovranno attestare, su richiesta delle Regioni gli importi complessivamente posti in pagamento nei periodi richiesti.

A tal fine la Regione, collegandosi al sito INPS - Sistema Informativo dei Percettori, nell'apposita sezione *"Invio richieste di pagamento indennità/sussidi – Attestazione disposizioni di pagamento"*, inserirà il mese di cui chiede la rendicontazione.

Il Sistema Informativo dei Percettori verificherà negli archivi dell'Istituto i pagamenti disposti nel mese richiesto a titolo di indennità di tirocinio e produrrà un documento in formato pdf contenente la rendicontazione richiesta, con evidenza, per ogni beneficiario, del codice fiscale e degli importi complessivamente disposti in pagamento in tale mese.

Le predette attestazioni, previa validazione a cura della Direzione regionale INPS, potranno essere consultate e stampate direttamente dalla Regione.

#### **Monitoraggio e trattamento dati personali (artt. 4 e 5 Conv.)**

Come già accennato, la Regione, in qualità di Organismo Intermedio e il Ministero del lavoro e delle politiche sociali, in qualità di Autorità di gestione del Programma nazionale Garanzia Giovani, potranno consultare il Servizio Informatico Percettori dell'INPS al fine di conoscere gli importi disposti in pagamento in favore dei beneficiari, distinti per Regione.

Per quanto riguarda il trattamento dei dati connessi all'erogazione dell'indennità di tirocinio, l'Inps, la Regione e il Ministero del Lavoro e delle politiche sociali si atterranno alla scrupolosa osservanza delle disposizioni contenute nel D.lgs. 30 giugno 2003 n. 196. Per maggiori dettagli si rinvia a quanto prescritto nell'art. 5 della Convenzione in argomento.

# **Durata della Convenzione (art. 6 Conv.)**

La presente Convenzione ha validità fino al 30 novembre 2018. Tale data è da intendersi come tassativa, in quanto entro la stessa dovrà essere effettuato l'ultimo pagamento a favore dei beneficiari. Pertanto, potranno essere erogate le indennità di tirocinio per periodi fino al 30 ottobre 2018.

Pagamenti successivi alla data del 30 novembre 2018 non potranno essere rimborsati dalla Regione. Al riguardo, sarà inserito nella procedura informatica un apposito blocco sia sulla ricezione del file xml non oltre il 10 novembre 2018, sia sui pagamenti che non potranno essere effettuati oltre la predetta data.

### **Specifiche tecniche per la procedura informatica di pagamento**

Per il pagamento dell'indennità di tirocinio non è necessaria – come risulta evidente - alcuna domanda da parte dell'interessato e per lo stesso verrà utilizzata la procedura informatica DS WEB, opportunamente implementata in relazione al ricezione e lavorazione del file xml che sarà trasmesso – come già detto - dalla Regione tramite il Servizio Informatico Percettori.

Le richieste di pagamento dell'indennità di tirocinio pervenute dalle Regioni, mediante trasmissione dei suddetti file xml, saranno consultabili accedendo in intranet – Prestazioni a sostegno del reddito, al link:

#### *"Richieste di pagamento indennità/sussidi pervenute via web dalle Regioni e Province Autonome".*

L'applicazione prevede - come già sopra descritto nel flusso di processo - una prima fase di *"validazione del file di richieste pagamenti pervenuti"* da parte della Direzione regionale. In questa fase, gli utenti autorizzati di Sede regionale (autorizzazione a cura del responsabile di sicurezza sede) possono consultare l'elenco di richieste di pagamento, pervenuto dalla Regione e non ancora validato. Per ciascun file xml viene evidenziato il totale dei pagamenti richiesti per facilitare la verifica della capienza della provvista finanziaria. Verificata tale capienza, sarà possibile all'utente di Sede regionale procedere alla validazione (autorizzazione ai pagamenti ivi contenuti) dell'elenco esaminato, rendendolo disponibile alle successive fasi di lavorazione.

Le richieste di pagamento, presenti nel file validato, saranno rese disponibili agli utenti autorizzati di Sede territoriale (autorizzazione a cura del responsabile di sicurezza sede) attraverso la selezione del link *"Richieste di pagamento indennità/sussidi pervenute".* In questa seconda fase sarà possibile a tali utenti consultare i dati di dettaglio di ogni singola richiesta e provvedere alla validazione di quelle da inviare in pagamento.

Infine, attivando il link: *"Acquisizione richieste indennità/sussidi in DsWeb"*, sarà possibile acquisire in via automatizzata in DsWeb le richieste selezionate per procedere al pagamento delle stesse.

Maggiori informazioni sui servizi di gestione informatica delle predette richieste di pagamento sono disponibili accedendo al manuale online, disponibile nel primo dei link su indicati. Appare nondimeno utile far menzione della possibilità che offre la procedura informatica di sospendere momentaneamente un pagamento qualora, per qualsiasi motivo, fosse necessario effettuare preliminarmente una verifica istruttoria. In questo caso, si raccomanda di effettuare tempestivamente la suddetta verifica e definire al più presto il caso.

Il codice con cui verranno acquisiti in DsWeb le indennità di tirocinio in parola, sarà il seguente:

Cod. Indenn.: TYGM (pag. mensile o di altra periodicità indennità di tirocinio GG)

 Regione : ………. (codice regionale che individua la Regione, per esempio, Toscana **09,** Valle D'Aosta **02**, ecc…)

Anno pagamento: **14 (per l'anno 2014,** anno di avvio del pagamento)

Come stabilito nella Convenzione e meglio precisato nel presente messaggio - l'indennità di tirocinio non dovrà, di norma, essere corrisposta in favore dei percettori di prestazioni a

sostegno del reddito.

Al riguardo, si precisa che l'applicazione non consentirà di "acquisire in pagamento" (cioè non passerà automaticamente in DsWeb per il definito pagamento della indennità) le richieste per i cui beneficiari siano presenti altre domande "aperte" ovvero domande di prestazioni di disoccupazione non agricola (mobilità, aspi, mini aspi) erogate in periodi anche parzialmente sovrapposti ai periodi di pagamento richiesti a titolo di indennità di tirocinio. In presenza di domanda "aperta" l'operatore potrà "definire" in DsWeb tale istanza e quindi richiedere l'acquisizione in pagamento della richiesta di indennità di tirocinio; in ogni caso l'acquisizione sarà consentita solo se il periodo di tirocinio non si sovrappone a periodi per i quali sono state già erogate altre prestazioni.

La stessa applicazione non consentirà di "acquisire in pagamento" in maniera automatica le richieste relative a soggetti che risultano occupati, nella procedura UNILAV, per il medesimo periodo di riferimento dell'indennità di tirocinio.

In presenza di tali circostanze – come già sopra indicato – gli operatori di Sede territoriale non dovranno procedere al pagamento dell'indennità di tirocinio e daranno tempestiva comunicazione del mancato pagamento alla Sede regionale.

Infine si ricorda che per le domande acquisite in DsWeb è disponibile il servizio "Fascicolo del Soggetto" che permette un esame della situazione contributiva e lavorativa del lavoratore, nonché delle eventuali prestazioni percepite.

#### **Istruzioni contabili**

Come già anticipato, l'indennità di tirocinio, nell'ambito del Piano Italiano di attuazione della cosiddetta "Garanzia Giovani", è erogata dall'Inps nei limiti delle risorse anticipate dal Ministero del Lavoro e delle politiche sociali, per ciascuna Regione/Provincia autonoma, mediante accredito diretto sul conto corrente di Tesoreria centrale della Direzione generale n. 20350 con causale "INPS-ART.24-L.21.12.1978, N.843 TESOR.CENTRALE".

L'accredito sarà imputato da parte della Direzione centrale bilanci e servizi fiscali al conto di nuova istituzione GPZ10195, in sezione AVERE, e distribuito – sulla base della distinta di ripartizione degli importi destinati a ciascuna Regione/Provincia autonoma, ricevuta dal Ministero del Lavoro e delle politiche sociali – alle Direzioni Regionali, a titolo di provvista, mediante il modello contabile SC10/R con la descrizione della causale "Trasferimento provvista necessaria per l'erogazione dell'indennità Tirocinio giovani (c/GPZ10195)", a cui seguirà l'assunzione contabile della provvista da parte delle sedi Regionali riceventi.

Le Sedi territoriali interessate al pagamento dell'indennità in argomento, elaboreranno le prestazioni dopo aver ricevuto da parte della propria Direzione Regionale, direttamente sulla procedura informatica, l'autorizzazione a disporre il pagamento.

L'erogazione dell'indennità avverrà con procedura accentrata e sarà rilevata contabilmente nell'ambito della Gestione per l'erogazione delle prestazioni per conto di altri Enti (evidenza contabile GPZ), attraverso la registrazione di un biglietto contabile automatizzato, tipo operazione "PN", che consentirà l'assunzione del debito, in AVERE, al conto GPZ11195 (causale FC 21002) (codice applicazione e codice prodotto) e dell'onere, in DARE, al conto GPZ35195, entrambi di nuova istituzione. Nello stesso biglietto contabile avverrà la rilevazione delle ritenute erariali in AVERE al conto già in uso GPA27009.

Predisposto il lotto, sulla contabilità della Direzione generale dell'Inps verrà preacquisito il corrispondente ordinativo di pagamento, al conto di interferenza GPA55170, già in uso, per consentire successivamente, sulla contabilità di sede, con tipo operazione "NP", la chiusura del debito GPZ11195 in contropartita dello stesso conto di interferenza. Nel medesimo biglietto automatizzato verrà rilevato l'addebitamento della prestazione erogata, alla Regione competente, attraverso la valorizzazione del conto GPZ00195, in DARE, e del conto GPZ25195, in AVERE per un importo pari a quello risultante dal conto GPZ35195.

I saldi dei conti GPZ35195 e GPZ25195, conseguentemente, sulle sedi che erogano le prestazioni, saranno automaticamente concordanti, senza necessità di effettuare ulteriori scritture.

In questa occasione, per agevolare il lavoro, per lo più manuale, legato alle particolari modalità di contabilizzazione delle partite di giro che innescano trasferimenti contabili tra le Sedi che ricevono la provvista e quelle che erogano le prestazioni, si è provveduto ad implementare la procedura contabile, sul sistema SAP ECC, per consentire la rilevazione automatizzata delle partite viaggianti, senza alcun intervento da parte degli operatori. Al riguardo, si comunica di aver istituito il nuovo conto di interferenza, GPA55102 – per rilevare il trasferimento automatizzato tra sedi.

Pertanto, il credito rilevato al conto GPZ00195, su ciascuna sede territoriale, sarà trasferito automaticamente alla corrispondente Direzione Regionale, con biglietto tipizzato "Trasferimento credito Tirocinio Giovani" attraverso la scrittura:

Sede territoriale – tipo operazione "00" GPA55102 A GPZ00195 (trasferimento del credito dalla sede territoriale alla Direzione regionale)

conseguentemente, sulla sede Regionale verranno acquisiti, automaticamente, i movimenti relativi all'assunzione del credito e la chiusura dello stesso con la provvista, attraverso le scritture tipizzate "Assunzione e chiusura credito Tirocinio Giovani":

Direzione regionale – tipo operazione "00"

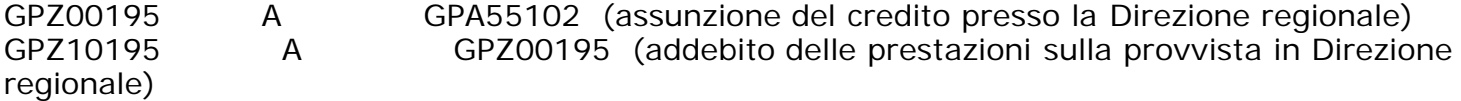

La Direzione regionale, al termine delle operazioni contabili, avrà cura di verificare, mediante la valutazione della consistenza del saldo del conto GPZ10195, la congruità della provvista ricevuta che dovrà essere sufficiente, come più volte raccomandato, a coprire l'erogazione delle prestazioni.

Per la rilevazione contabile di eventuali riaccrediti, per pagamenti non andati a buon fine, sulla base del flusso telematico di rendicontazione di Banca d'Italia, le somme verranno imputate al conto di interferenza GPA55180, già in uso, movimentabile soltanto da procedura automatizzata.

La chiusura del conto di interferenza avverrà in contropartita del conto GPA10031, assistito da partitario contabile con l'indicazione del codice di bilancio appositamente istituito "03134 – somme non riscosse dai beneficiari – Tirocinio giovani".

In allegato 2 è riportata la variazione del piano dei conti.

#### **Formazione**

L'inizio dell'attività di pagamento dell'indennità di tirocinio sarà preceduta da una giornata di formazione, in videoconferenza, sulle regole convenzionali, sui flussi di processo e sull'utilizzo delle procedure informatiche.

[\[1\]](file:///D:/temp/pdfg-wasadmin/68/746b-ef8578-0cccf9-23a6b5-92531d-1f4508/Default.aspx#_ftnref1) Tali richieste di abilitazione al servizio dovranno essere presentate alla sede regionale INPS utilizzando il modulo "Richiesta PIN" (cfr allegato 1) per ogni soggetto da abilitare. Il modulo dovrà essere compilato in ogni sua parte e firmato dal richiedente e dal rappresentante legale dell'Ente (o suo facente funzioni). Alla richiesta dovranno essere allegate le copie dei documenti di identità di entrambi i firmatari. Nella richiesta devono essere indicati i servizi da abilitare (nel caso specifico "Banca data percettori - Richieste pagamenti indennità/sussidi"); se si desidera essere abilitati all'accesso ai servizi personali per il cittadino, si dovrà selezionare la relativa casella. Agli utenti che risultano essere, per qualsiasi altra finalità, già titolari di un PIN, verrà solo esteso il profilo autorizzativo rispetto a quello già in possesso.

Sono presenti i seguenti allegati:

Allegato N.1 Allegato N.2

Cliccare sull'icona "ALLEGATI"  $\left\lvert \begin{array}{cc} \mathscr{O} & \mathsf{per} \end{array} \right\rvert$  per visualizzarli.

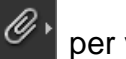